# <span id="page-0-0"></span>MATH 450: Mathematical statistics

Oct 31st, 2019

### Lecture 19: Tests about a population mean

[MATH 450: Mathematical statistics](#page-18-0)

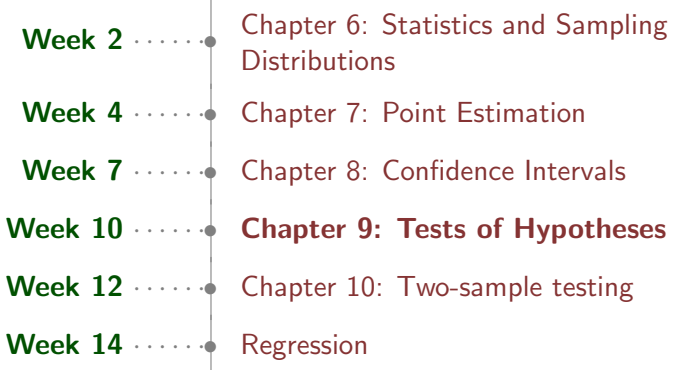

τ

メロメメ 御 メメ きょく きょう

 $E = 990$ 

9.1 Hypotheses and test procedures

- test procedures
- errors in hypothesis testing
- **•** significance level
- 9.2 Tests about a population mean
- 9.4 P-values
- 9.3 Tests concerning a population proportion
- 9.5 Selecting a test procedure

## Hypothesis testing

[MATH 450: Mathematical statistics](#page-0-0)

イロメ イ団メ イモメ イモメー

活

In any hypothesis-testing problem, there are two contradictory hypotheses under consideration

- The null hypothesis, denoted by  $H_0$ , is the claim that is initially assumed to be true
- The alternative hypothesis, denoted by  $H_a$ , is the assertion that is contradictory to  $H_0$ .

- $\bullet$   $H_0$  will always be stated as an equality claim.
- **•** If  $\theta$  denotes the parameter of interest, the null hypothesis will have the form

$$
H_0: \theta = \theta_0
$$

- $\theta_0$  is a specified number called the *null value*
- The alternative hypothesis will be either:

$$
\bullet \ \ H_a: \theta > \theta_0
$$

$$
\bullet\ \ H_a: \theta < \theta_0
$$

 $\bullet$  H<sub>a</sub> :  $\theta \neq \theta_0$ 

A test procedure is specified by the following:

- $\bullet$  A test statistic T: a function of the sample data on which the decision (reject  $H_0$  or do not reject  $H_0$ ) is to be based
- $\bullet$  A rejection region  $\mathcal{R}$ : the set of all test statistic values for which  $H_0$  will be rejected

The null hypothesis will then be rejected if and only if the observed or computed test statistic value falls in the rejection region, i.e.,  $T \in \mathcal{R}$ 

- A type I error consists of rejecting the null hypothesis  $H_0$ when it is true
- A type II error involves not rejecting  $H_0$  when  $H_0$  is false.

 $\Omega$ 

#### Proposition

Suppose an experiment and a sample size are fixed and a test statistic is chosen. Then decreasing the size of the rejection region to obtain a smaller value of  $\alpha$  results in a larger value of  $\beta$  for any particular parameter value consistent with  $H_a$ .

The approach adhered to by most statistical practitioners is

- specify the largest value of  $\alpha$  that can be tolerated
- $\bullet$  find a rejection region having that value of  $\alpha$  rather than anything smaller
- $\alpha$ : the significance level of the test
- the corresponding test procedure is called a *level*  $\alpha$  test

- **1** Identify the parameter of interest
- <sup>2</sup> Determine the null value and state the null hypothesis
- **3** State the appropriate alternative hypothesis
- <sup>4</sup> Give the formula for the test statistic
- State the rejection region for the selected significance level  $\alpha$
- **6** Compute statistic value from data
- $\bullet$  Decide whether  $H_0$  should be rejected and state this conclusion in the problem context

## Normal population with known  $\sigma$

[MATH 450: Mathematical statistics](#page-0-0)

**K ロ ▶ K 御 ▶ K 君 ▶ K 君 ▶** 

目

• Null hypothesis

$$
H_0: \mu = \mu_0
$$

- The alternative hypothesis will be either:
	- $H_a: \mu > \mu_0$
	- $H_a: \mu < \mu_0$
	- $\bullet$  H<sub>a</sub> :  $\mu \neq \mu_0$

ヨト

 $\Omega$ 

### Problem

The drying time of a certain type of paint under specified test conditions is known to be normally distributed with mean value 75 min and standard deviation 9 min. Chemists have proposed a new additive designed to decrease average drying time. It is believed that drying times with this additive will remain normally distributed with  $\sigma = 9$ . Because of the expense associated with the additive, evidence should strongly suggest an improvement in average drying time before such a conclusion is adopted.

• Test of hypotheses:

$$
H_0: \mu = 75
$$

$$
H_a: \mu < 75
$$

- $n = 25$ . Rule: If  $\bar{x} < c$ , reject  $H_0$ .
- **•** Find the value of c to make this a level  $\alpha$  test

目下

 $\Omega$ 

$$
\alpha = P[Type I error]
$$
  
= P[H<sub>0</sub> is rejected while it is true]  
= P[\bar{X} \le c while \bar{X} \sim \mathcal{N}(75, 1.8^2)]  
= P\left[\frac{\bar{X} - 75}{1.8} \le \frac{c - 75}{1.8}\right]

• Rejection rule:  $\bar{x} \le 75 - 1.8z_{\alpha}$ 

• To make it simpler, define  $z = (\bar{x} - 75)/(1.8)$ , then the rule is

$$
z\leq -z_\alpha
$$

押 ▶ イヨ ▶ イヨ ▶ .

**If we want to test** 

$$
H_0: \mu = 75
$$
  

$$
H_a: \mu \neq 75
$$

$$
• n = 25. Rule: If
$$

$$
\bar{x} \leq -c \quad \text{or} \quad x \geq c
$$

reject  $H_0$ .

• Find the value of c to make this a level  $\alpha$  test

∢ 何 ▶ ( ヨ ▶ ( ヨ ▶

 $299$ 

∍

# Normal population with known  $\sigma$

Null hypothesis:  $\mu = \mu_0$ Test statistic:

$$
Z = \frac{\bar{X} - \mu_0}{\sigma / \sqrt{n}}
$$

. .

#### **Alternative Hypothesis**

#### Rejection Region for Level  $\alpha$  Test

 $H_a$ :  $\mu > \mu_0$  $H_a$ :  $\mu < \mu_0$  $H_a$ :  $\mu \neq \mu_0$ 

 $z \geq z_{\alpha}$  (upper-tailed test)  $z \leq -z_{\alpha}$  (lower-tailed test) either  $z \ge z_{\alpha/2}$  or  $z \le -z_{\alpha/2}$  (two-tailed test)

<span id="page-18-0"></span>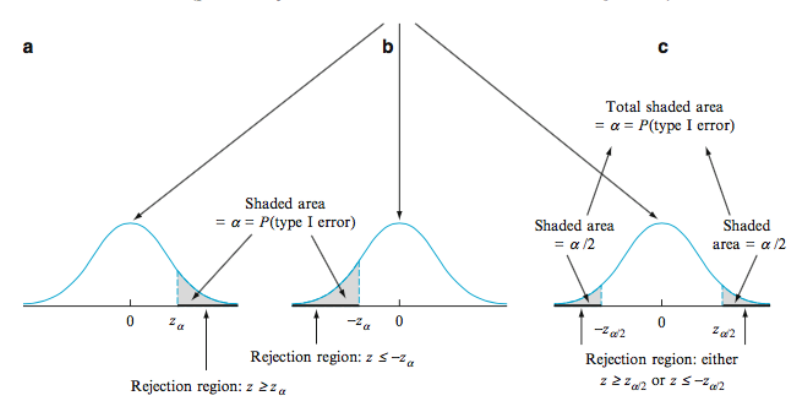

z curve (probability distribution of test statistic Z when  $H_0$  is true)

#### [MATH 450: Mathematical statistics](#page-0-0)

メロトメ 御 トメ 君 トメ 君 トー

目